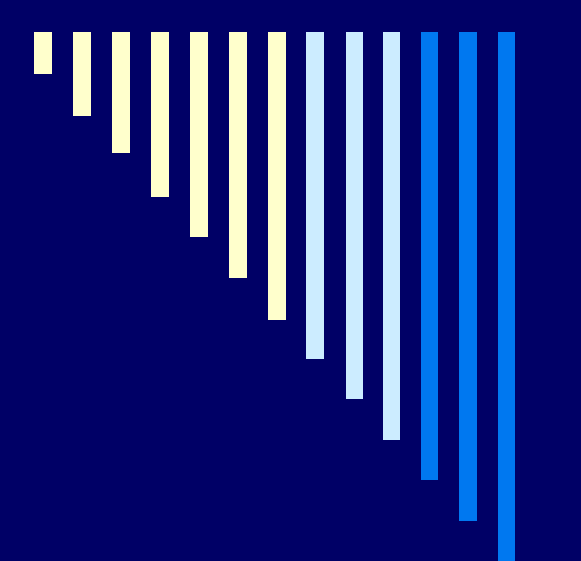

## Cvičení 2

ZOS - 2005

**Ladislav Pešička**

## Plán

 Opakování Souborový systém podrobněji Další příkazy **■ přístupová práva** přesměrování vstupu, výstupu

**práce s procesy** 

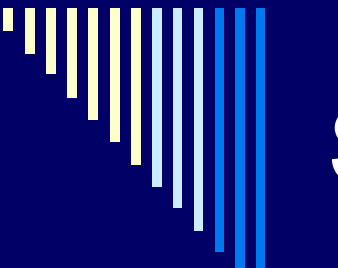

## Souborový systém

 $\Box$  cd / ; Is

/bin

- základní uživatelské programy
- např. ls, cp
- příkazové interprety sh, bash ...
- prozkoumat nápovědu k příkazům
- **□ další spustitelné programy:** 
	- $\blacksquare$  /sbin
	- /usr/bin, /usr/local/bin

## /dev

/dev .. zařízení

- se vším se zachází jako se souborem
- např. porty, pevné disky, USB disky, scannery
- **např. console, tty**
- ls –l /dev/hd\* .. disky .. všímat si čísla zařízení
- hlavní a vedlejší číslo zařízení
- hlavní .. typ
- vedlejší .. rozlišuje zařízení stejného typu
- bloková (b), znaková (c)

# /etc

 /etc .. systémové konfigurační soubory **□** důležitý adresář pro správu systému /etc/passwd ■ login, šif.heslo, UID, GID, poznamka (jmeno už.) domovský adresář, příkazový interpret /etc/shadow .. soubor se šifr. heslama ■ ls –la /etc/shadow .. práva /etc/group .. skupiny a kdo je jejich členem

# /etc

/etc/profile .. vykonáván příkazovým interpretem

**□** man bash:

- **D** /etc/profile
- ~/.bash\_profile
- ~/.bash\_login
- $\blacksquare$  ~/.profile

/etc/motd .. uvítací zpráva

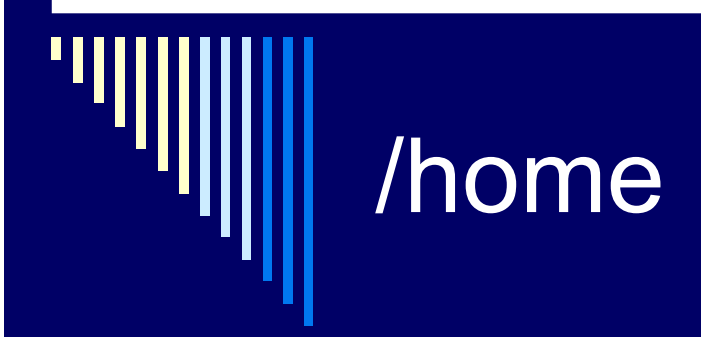

/home

**□ domovský adresář uživatelů, pokud není jinde,** např. na afs..

□ je uveden v /etc/passwd

□ cat /etc/passwd | grep pesicka

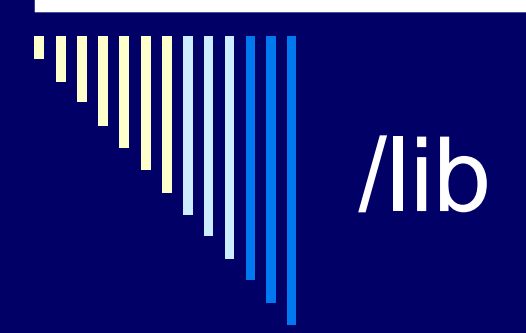

#### /lib sdílené knihovny pro běh programů

 ldd */bin/ls* zobrazí potřebné knihovny pro běh programu ls

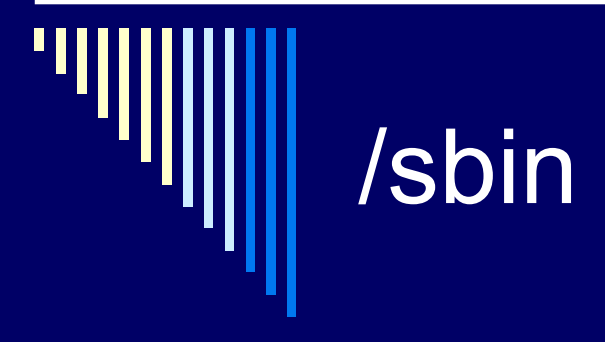

 $\square$  /sbin

□ programy pro správu systému spouštěny při startu nebo je spouští uživatel root např. ifconfig pro nastavení sítového rozhraní

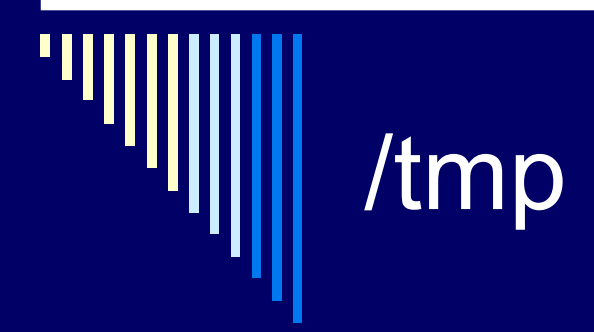

#### /tmp **□** adresář pro pracovní soubory

### $\square$  /usr <sup>v</sup>ětšina programů se instaluje sem /usr/bin .. příkazy systému /usr/include .. hlavičkové soubory C /usr/lib .. knihovny /usr/local .. programy, které nejsou součástí OS

/usr

# /var

## /var

 soubory, které za běhu často mění svojí velikost /var/spool

/var/tmp

## přístupová práva

 $\Box$  cd /bin ; Is  $-$ l cp  $\blacksquare$  -rwxr-xr-x 1 root root 34664 Mar 18 2002 cp ■ 1. sloupec – dir/file, přístupová práva ■ 2. sloupec – počet odkazů na soubor ■ 3. sloupec – vlastník (uživatel) ■ 4. sloupec – vlastník (skupina) ■ 5.sloupec – velikost dále – čas modifikace ■ název souboru

### změna vlastníka uživ. skupina

□ chown uživatel soubor □ chgrp skupina soubor □ chown uziv.skupina soubor

# přístupová práva

 r,w,x – čtení, zápis, spuštění s – nastav ID uživatele, nastav ID skupiny □t – sticky bit, viz dále

 chmod práva soubor u,g,o,a – vlastník, skupina, ostatní, všichni  $\blacksquare$  chmod a+r soubor chmod o-w soubor

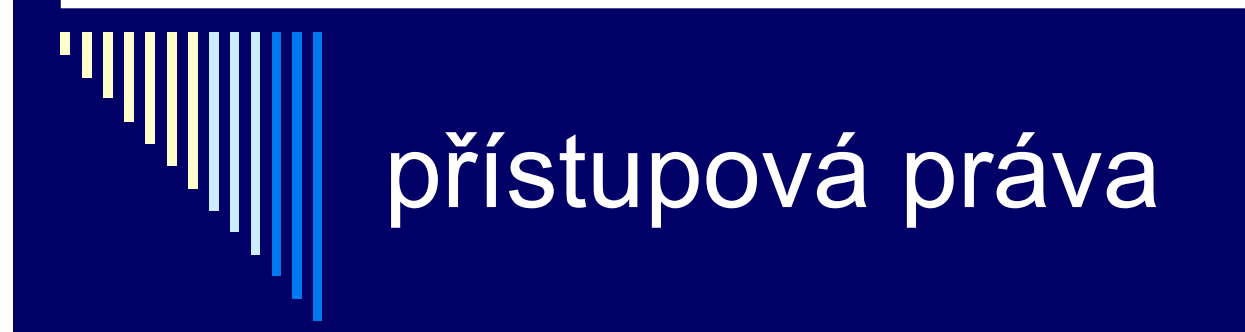

□ chmod ug+r program □ chmod go-r soubor chmod a=x soubor .. vsichni pouze spustit

#### přístupová práva - adresář

□ r – soubory mohu být vypsány ls, musí být i x **□ w – soubory mohou být vytvářeny a rušeny,** musí být i x

x – adresář <sup>m</sup>ůže být prohledáván

□ --x .. soubory z adresáře lze použít, lze se přepnout cd, ale nelze vypsat jejich název, musíme ho znát

## sticky bit

□ sticky bit na adresář soubory uvnitř adresáře mohou být přejmenovány a odstraněny jen vlastníkem souboru, vlastníkem adresáře a rootem **□** vhodné pro temp

# sticky bit - soubor

 význam spíše historický **□ aplikace by měla zůstat v paměti, aby ji mohl** n ěkdo další rychle spustit

**□** viz snaha některých sw pod Windows – při startu systému nahrát do pam ěti svoje knihovny, aby spušt ění vlastní aplikace bylo rychlé

### přesměrování vstupu, výstupu, chybového výstupu

 ls <sup>&</sup>gt; vystup.txt ls >> vystup.txt (>> připojí na konec souboru) more < dopis.txt prog <sup>&</sup>gt; vystup.txt 2> chyby.txt prog 2>&1 chybový výstup na standardní výstup

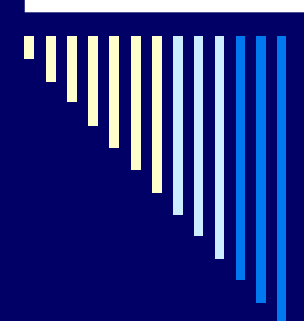

### specialni zarizeni

□ cp neco /dev/null less < /dev/random

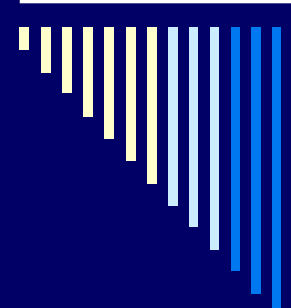

### cat a jiné ko čičky

□ cat file1 file2 file3 > spojeny\_soubor □ head soubor □ tail soubor ln –s starejmeno novejmeno ■ nemají vlastní sadu práv, vlastnictví □ file soubor file /bin/ls ■ kvíz – co znamená stripped?

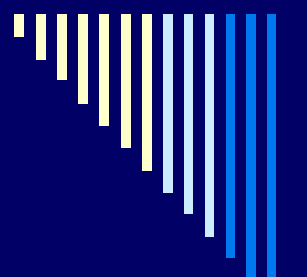

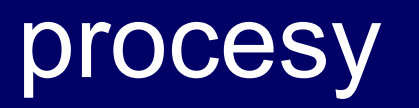

 top &  $\square$  ps x  $\square$  fg nebo kill -9 cislo\_procesu